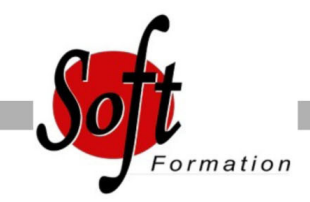

# **Access Initiation**

Ref: 1-AC-BASE

#### Prochaines dates

Aucune date pour le moment

Durée : 3 jour(s)

### **Objectifs**

Acquérir une méthodologie pour concevoir et gé une base de données

Structurer une base de données relationnelle

Définir des requêtes

Construire des formulaires et des états

## Pré-requis

Nouveaux utilisateurs souhaitant manipuler les différents objets proposés par Access afin d?optimiser la gestion de données La connaissance de l?environnement Windows est requise, la pratique d?Excel est fortement conseillée

#### Plan de cours

1. Présentation d'Access Présentation de l'environnement Terminologie des objets et des fonctionnalités

2. Définition d'une base Access Concept et terminologie Analyse et conception d'une base de données relationnelle

3. Les tables Création de tables : définir des champs, leurs types de données, les propriétés des champs Définir les clés primaires Saisir, modifier, supprimer des données Importer des données externes depuis Excel ou Access Attacher des tables

4. Les relations Les différents types de relation La création de relations L'intégrité référentielle Les jointures

5. Les requêtes Définition et présentation des différents types et mode de création Définition des critères et des ordres de tri Créer des champs calculés Établir des statistiques avec et sans regroupement

6. Les formulaires Access Définition et création avec ou sans assistant Les différents types de contrôle et leurs propriétés Créer des sous-formulaires Utilisation des filtres Saisir des données à partir d'un formulaire

7. Les états Access Création d'états avec ou sans assistant Modification d'un état Mise en forme et mise en page Tri et regroupement

8. Options de démarrage et export des objets de la base de données Création d'un formulaire de démarrage Paramétrer les options de démarrage Exporter des données sous Word, Excel...

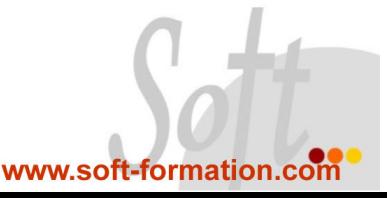